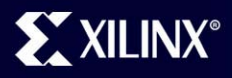

### **New Directions in Programming FPGAs for DSP**

**Dr. Jim Hwang Xilinx, Inc.**

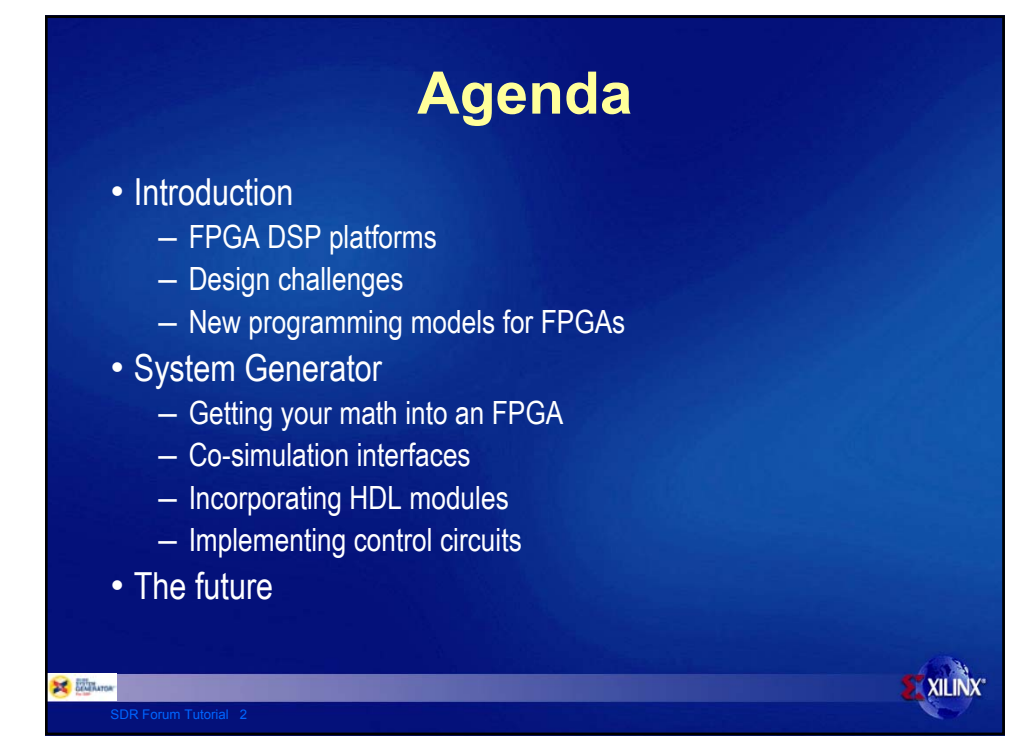

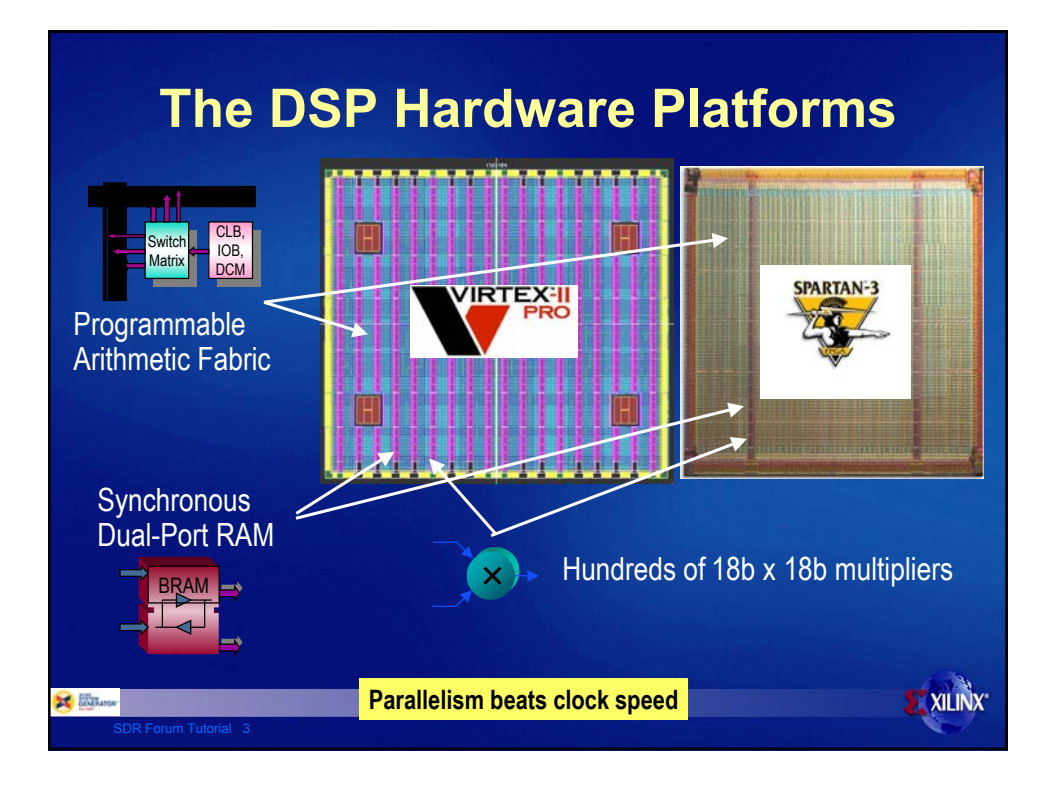

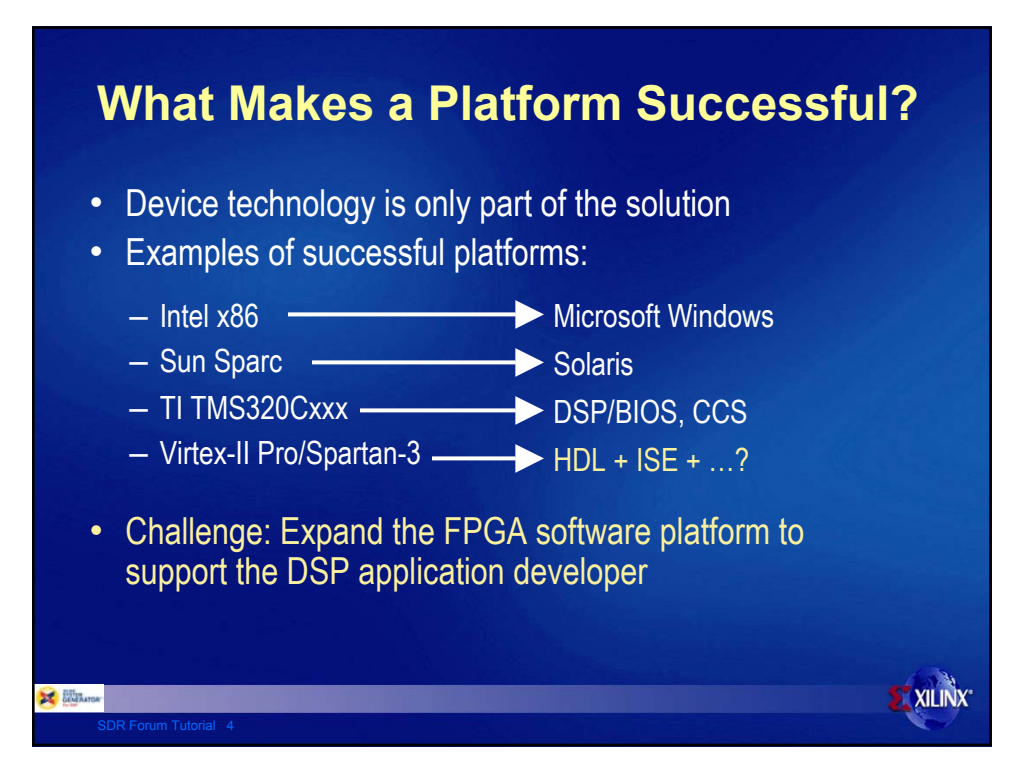

#### **Design Challenges** • Lowering the barrier to entry for FPGA-based DSP – Simplify traditional FPGA design flows – Target the application programmer – "Edit, compile, debug" programming models – Streamline clerical tasks, expand functionality where possible • Delivering tools for architecture exploration and design – Support quick design iterations – Generate efficient hardware from system model • Pulling hardware into the design loop – Provide pushbutton flow for hardware acceleration **XILINX E BENE**MATOR

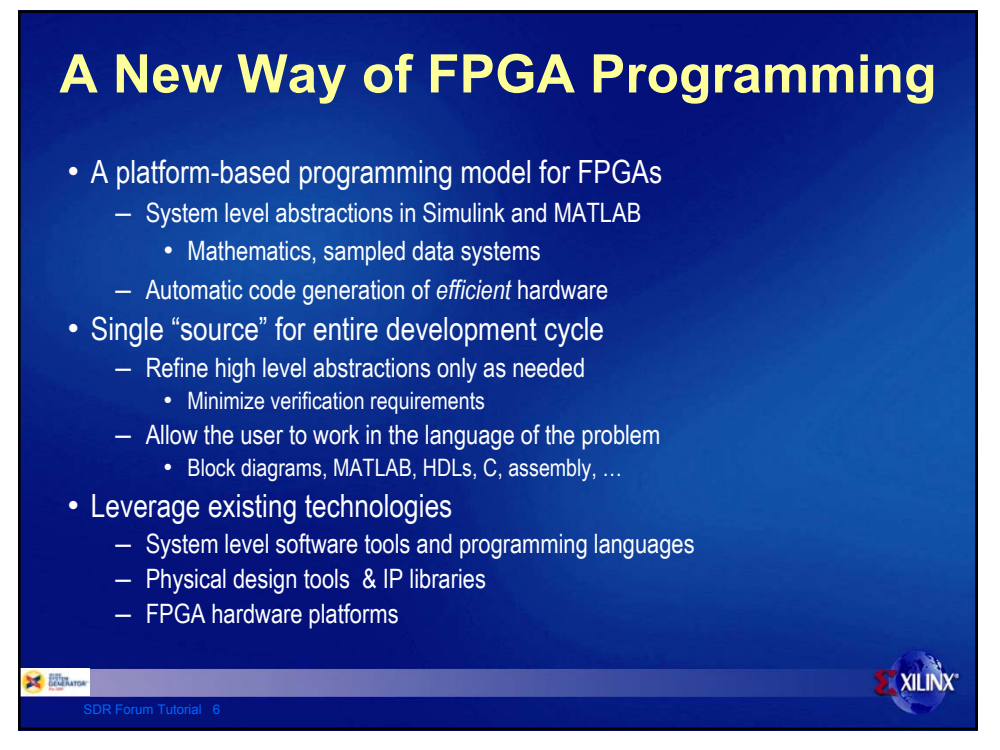

# **System Generator for DSP**

- Library-based, visual data flow
- Polymorphic operators
- Arbitrary precision fixed-point
- Bit and cycle true modeling
- Multi-rate signal processing
- Seamlessly integrated with Simulink and MATLAB
	- Type and rate propagation
	- Test bench and data analysis
- Automatic code generation
	- Synthesizable VHDL
	- IP cores

**ENTRATOR** 

- HDL test bench
- Project and constraint files

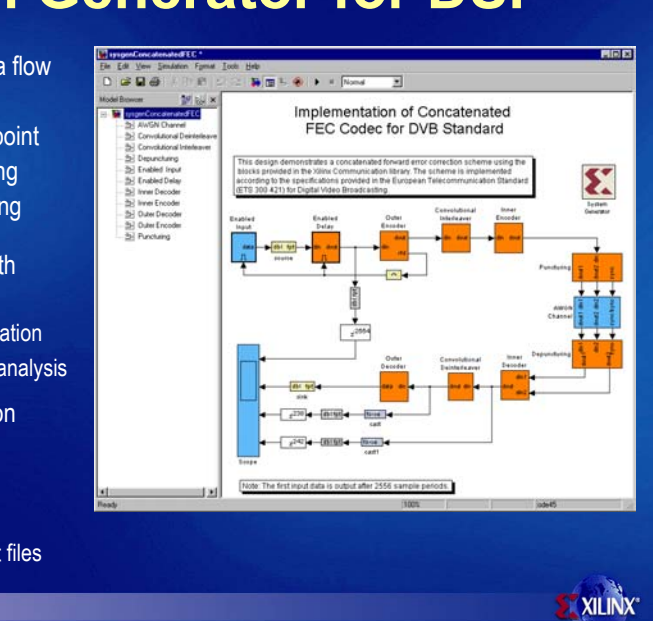

## **System Generator for DSP**

- Library-based, visual data flow
- Polymorphic operators
- Arbitrary precision fixed-point
- Bit and cycle true modeling
- Multi-rate signal processing
- Seamlessly integrated with Simulink and MATLAB
	- Type and rate propagation
	- Test bench and data analysis
- Automatic code generation – Synthesizable VHDL
	- IP cores
	- HDL test bench

**ENTRATOR** 

– Project and constraint files

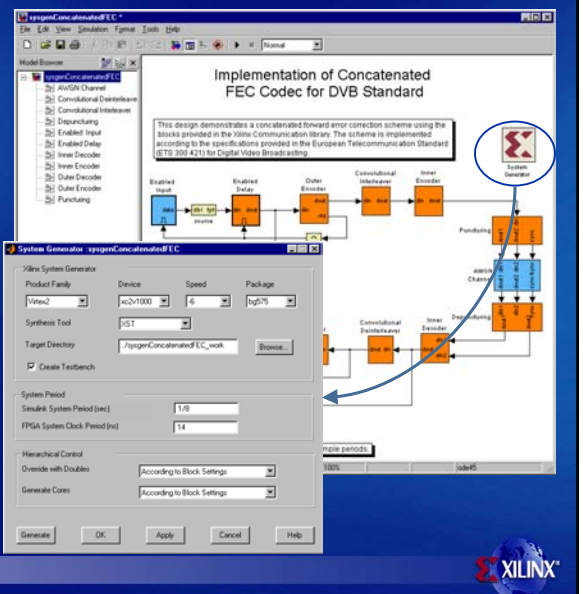

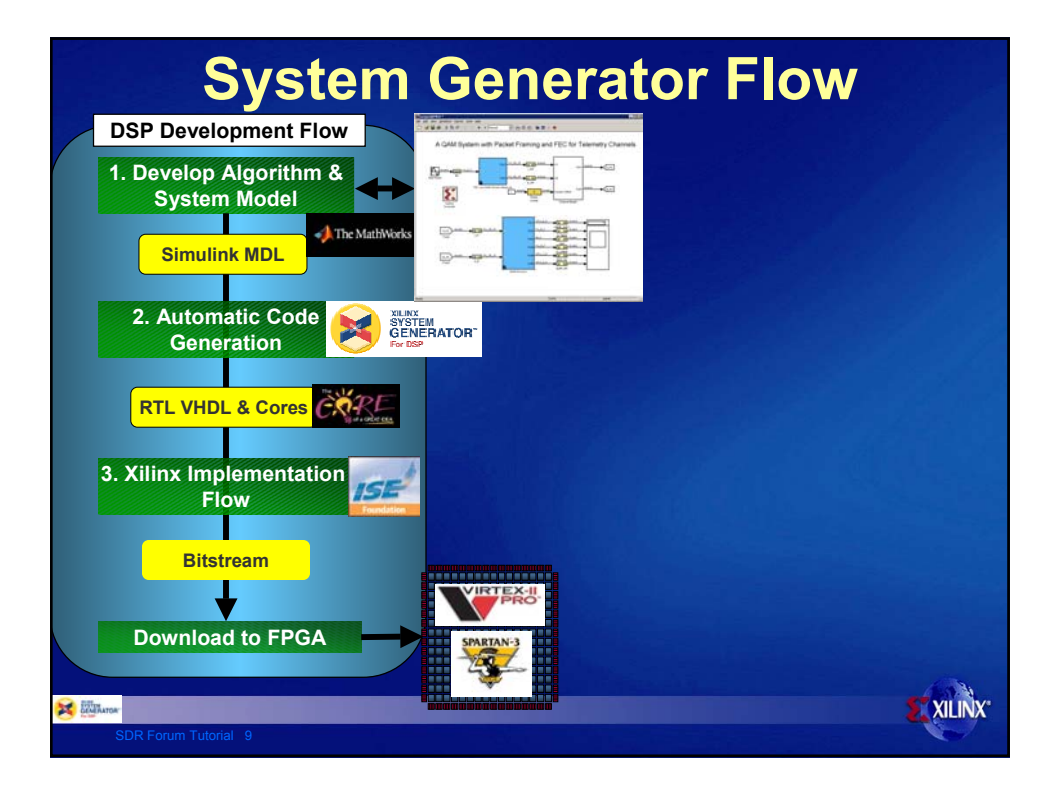

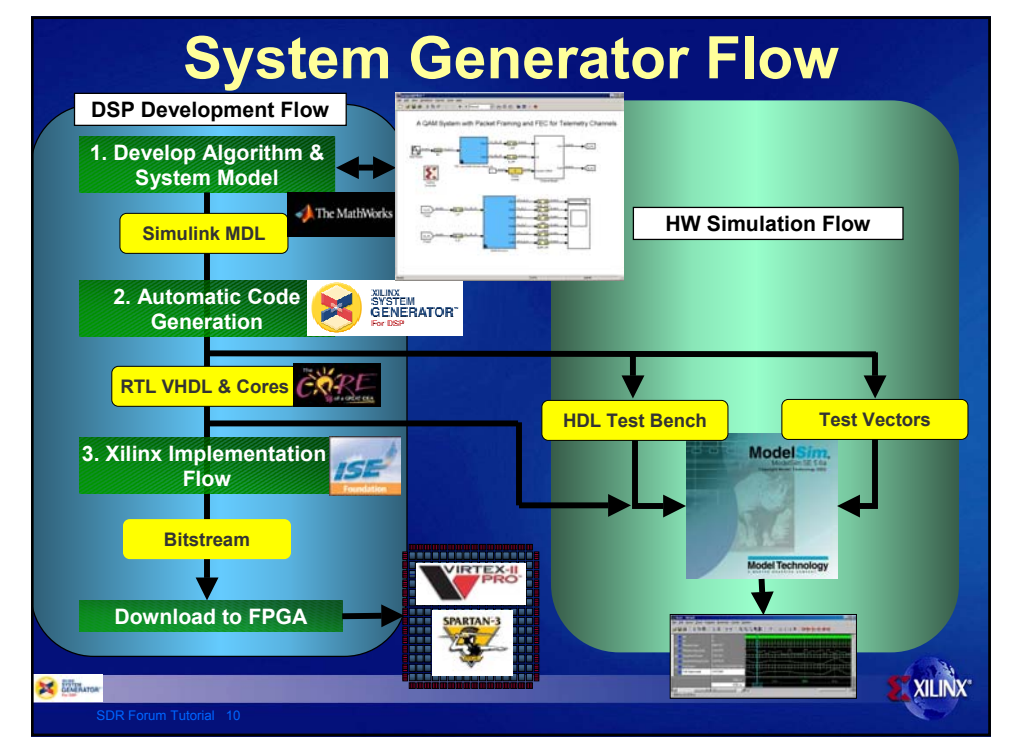

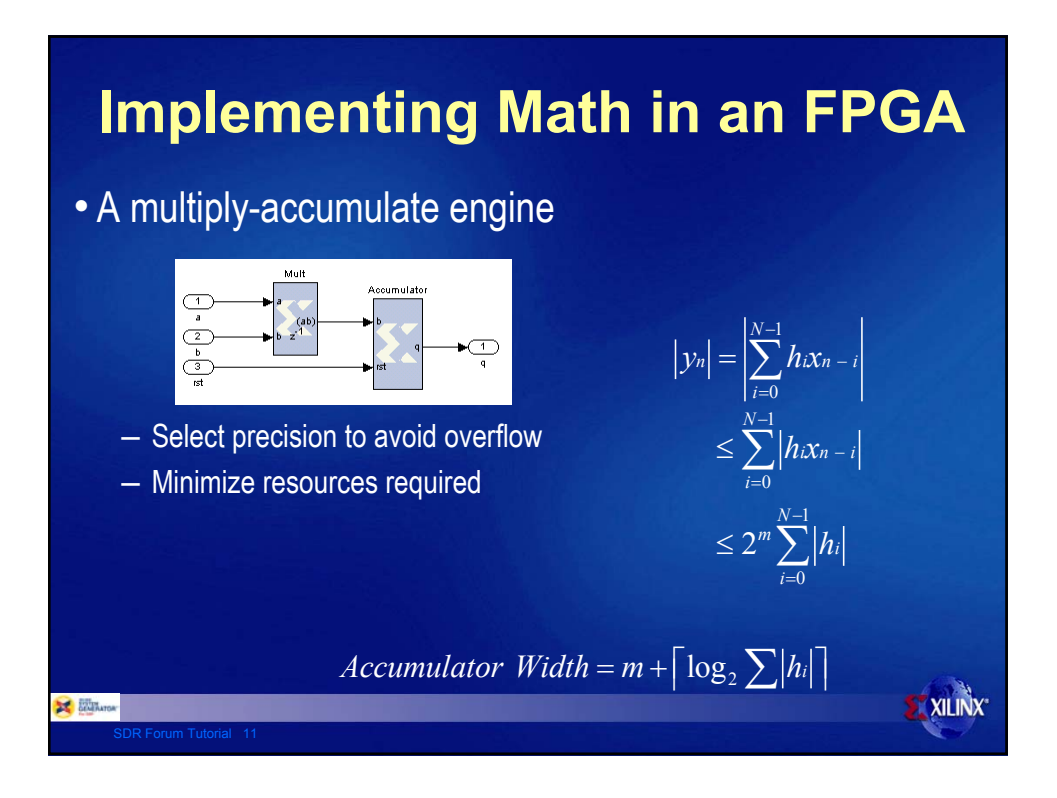

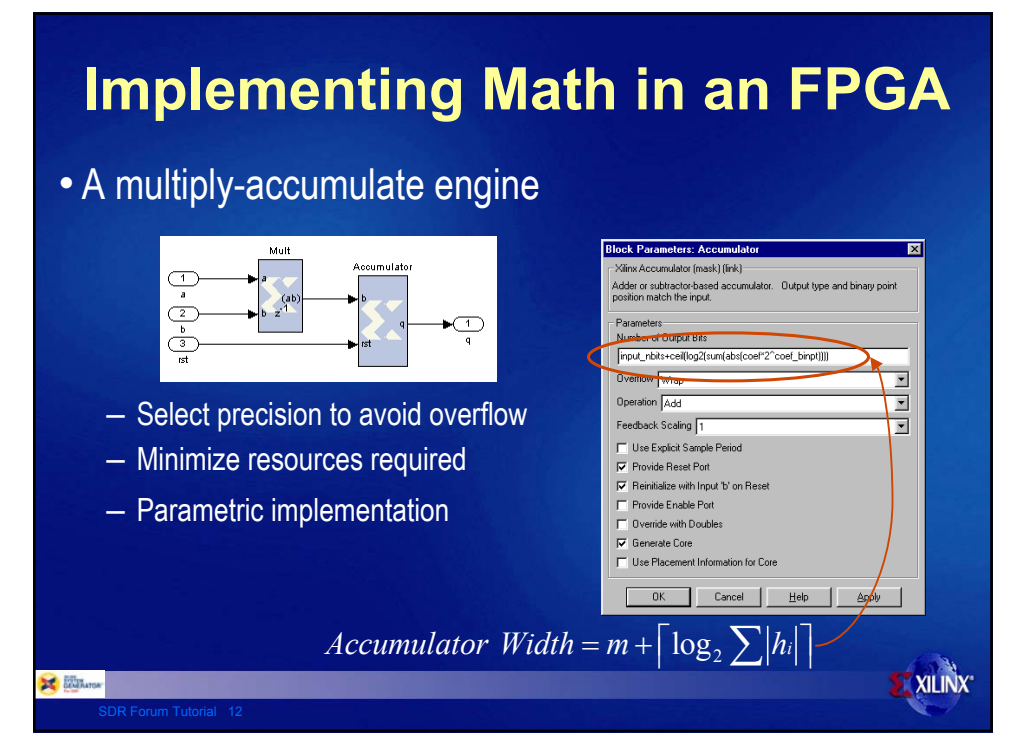

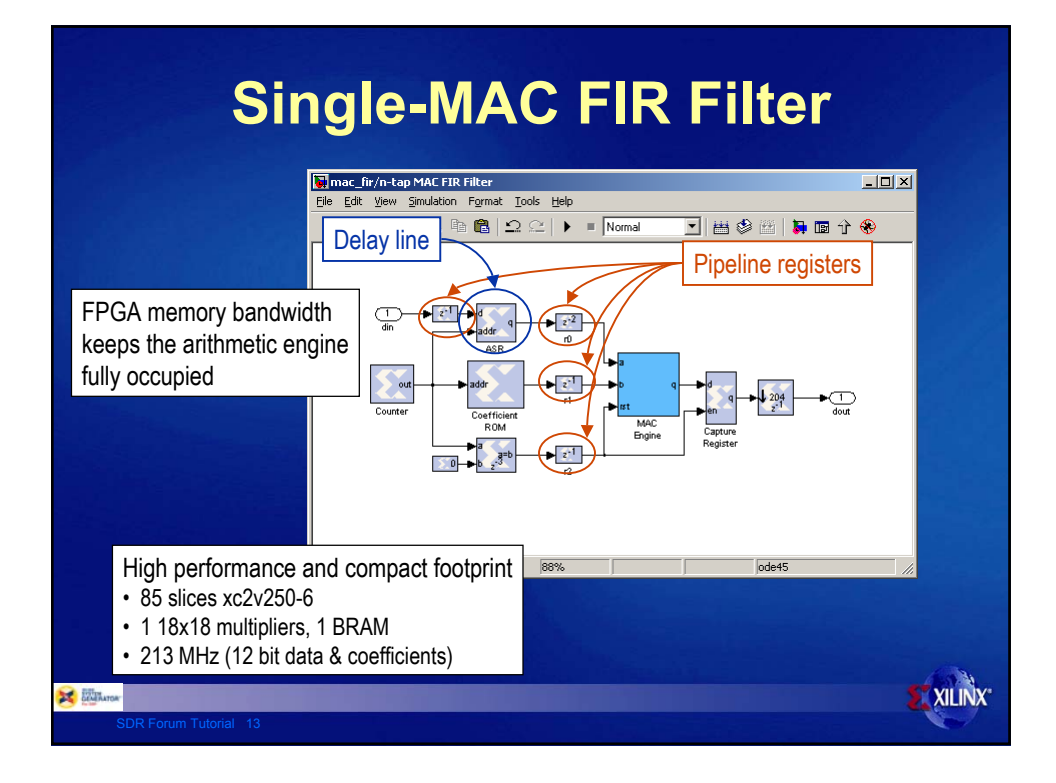

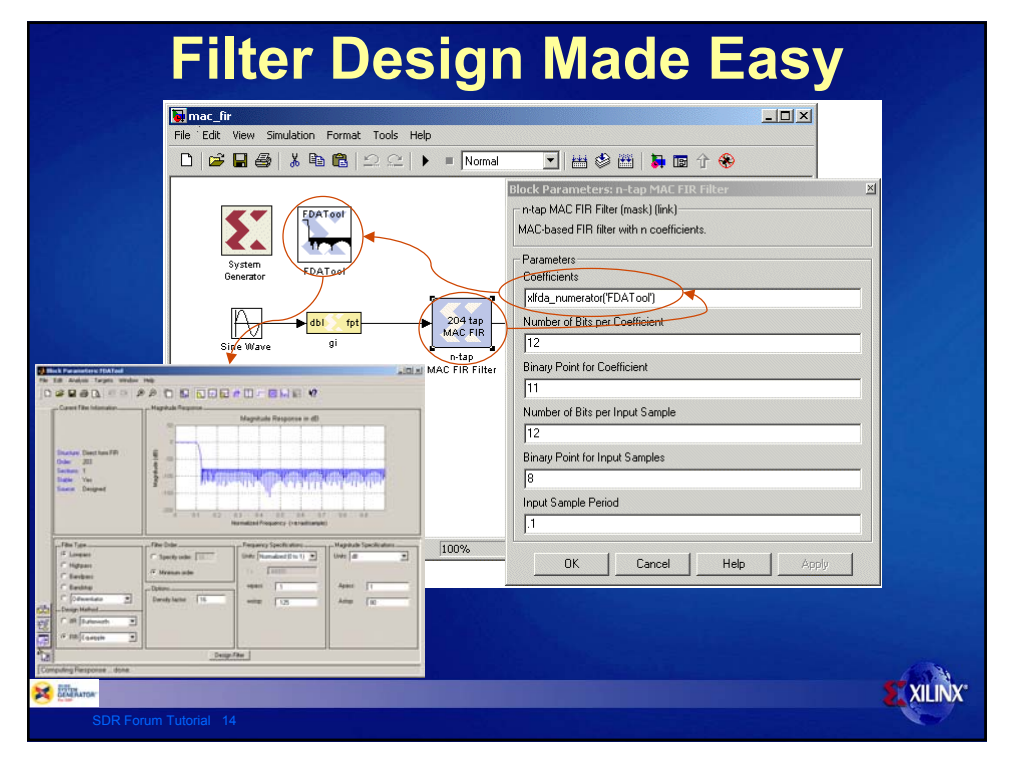

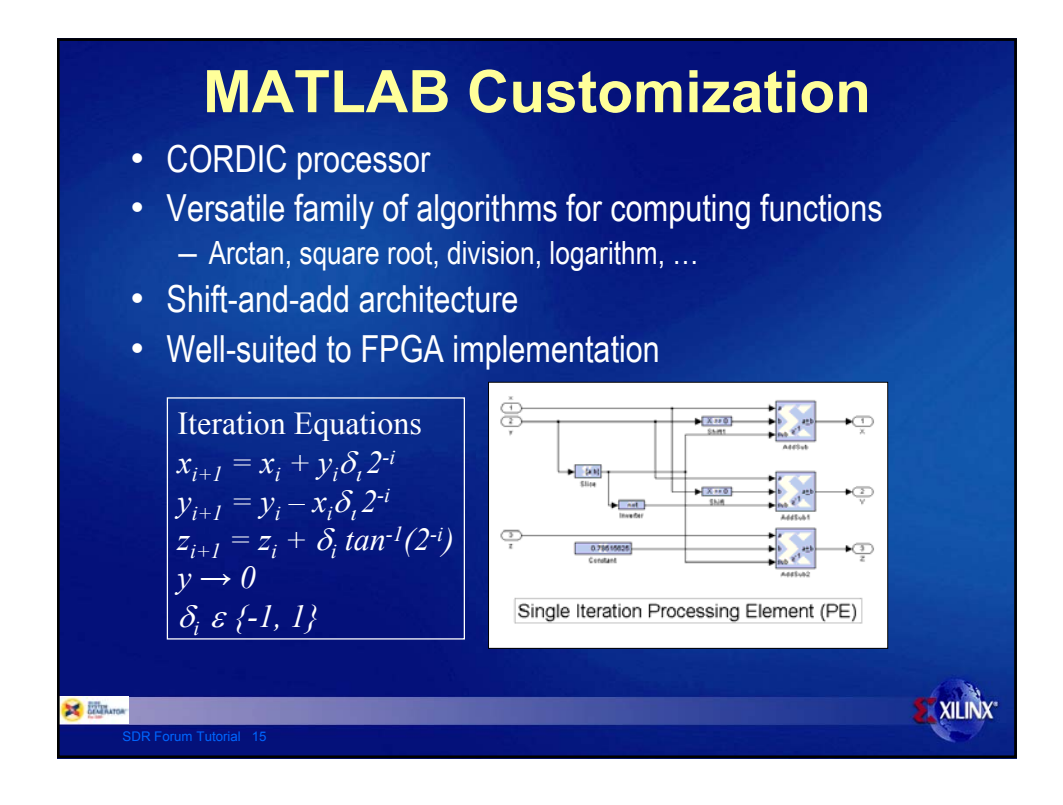

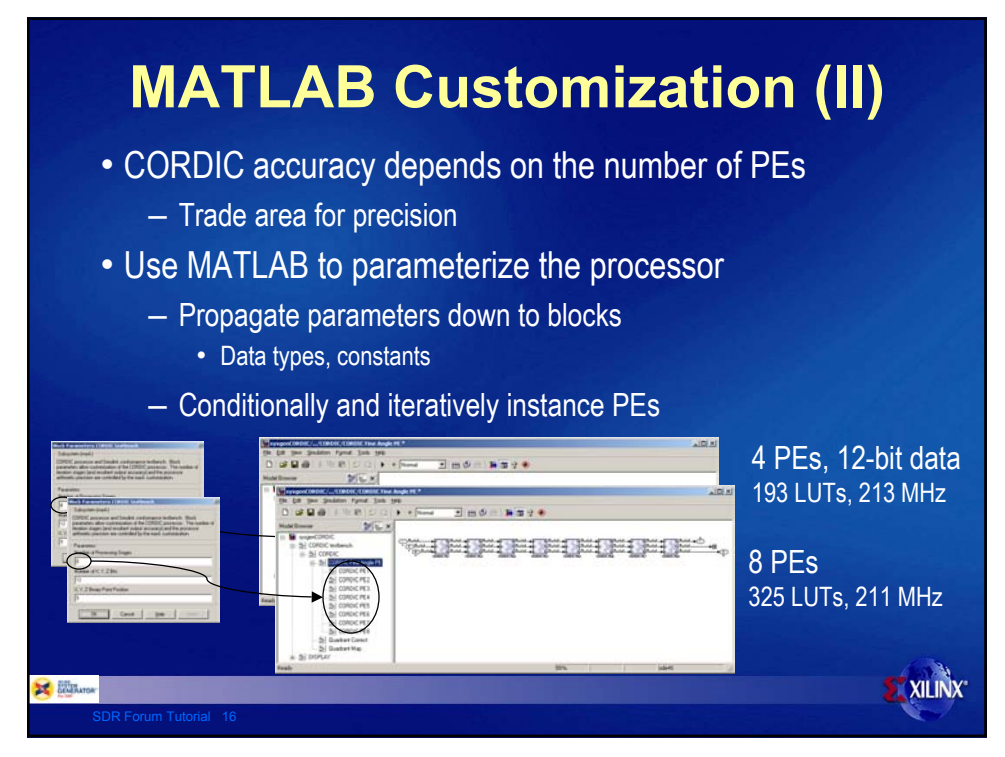

#### **Programmatic Diagrams** Mask editor :COR Icon | Parameters | Initialization | Documentation |

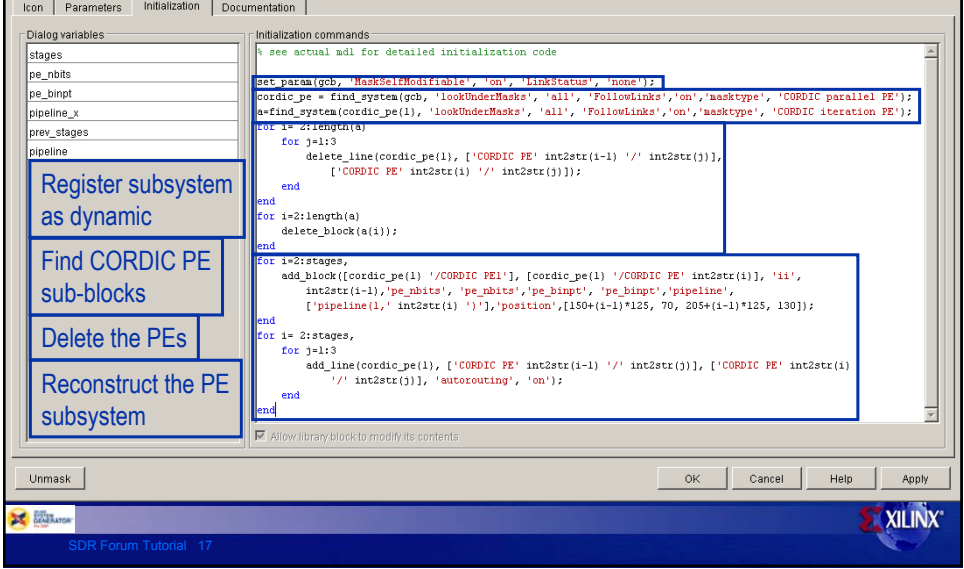

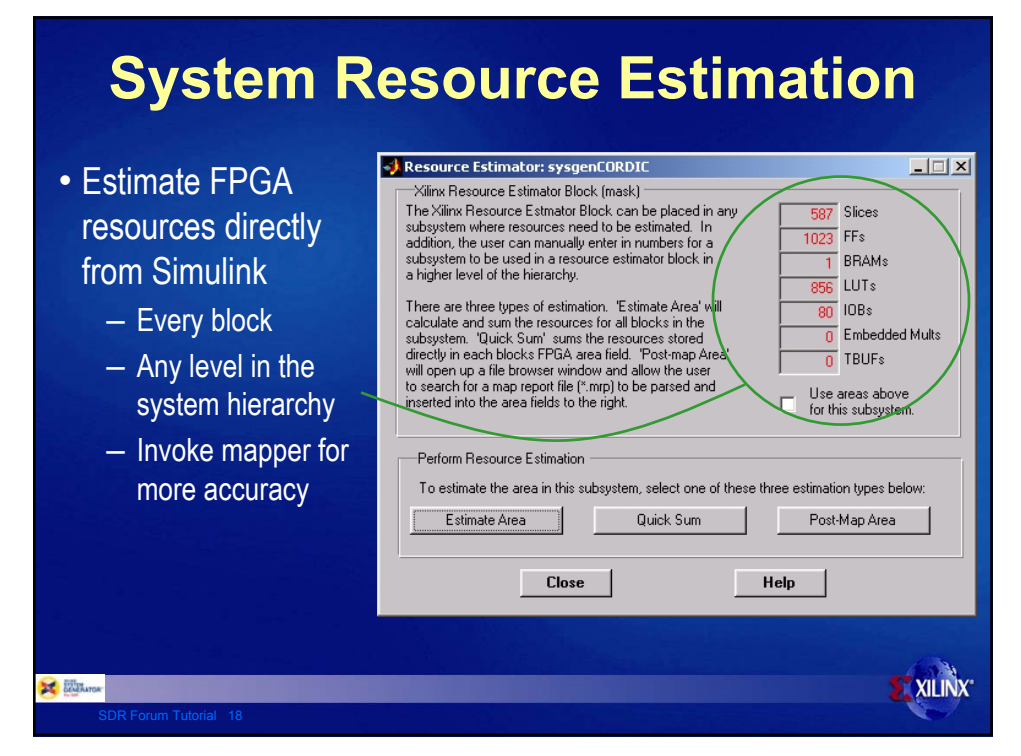

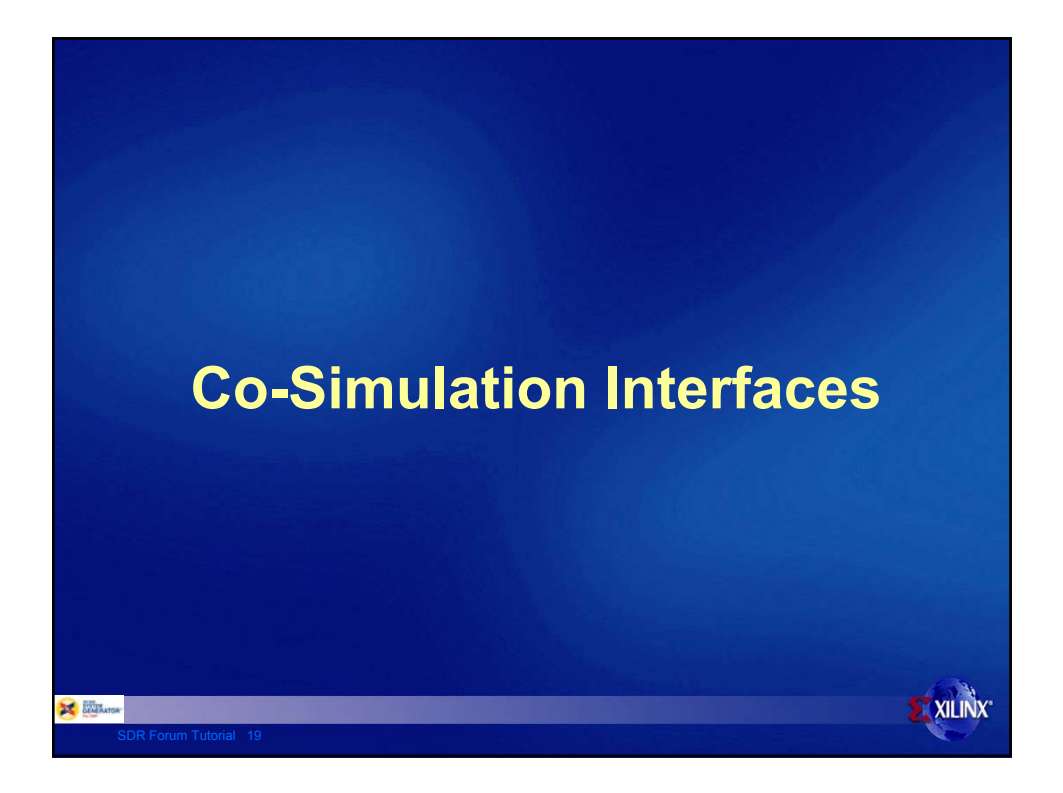

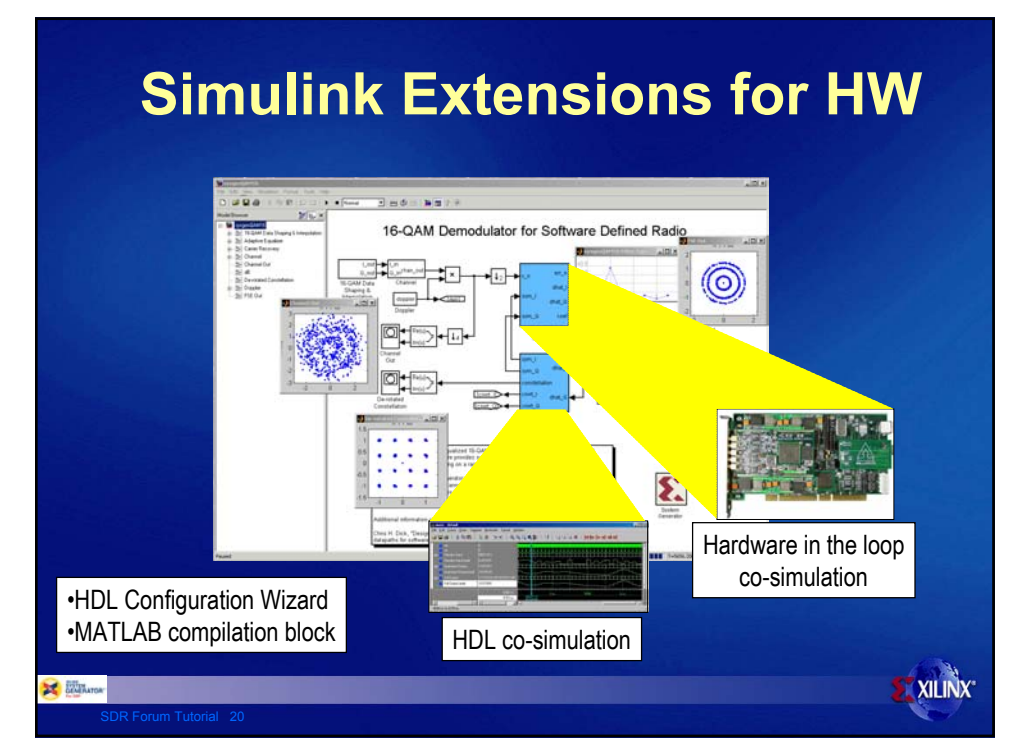

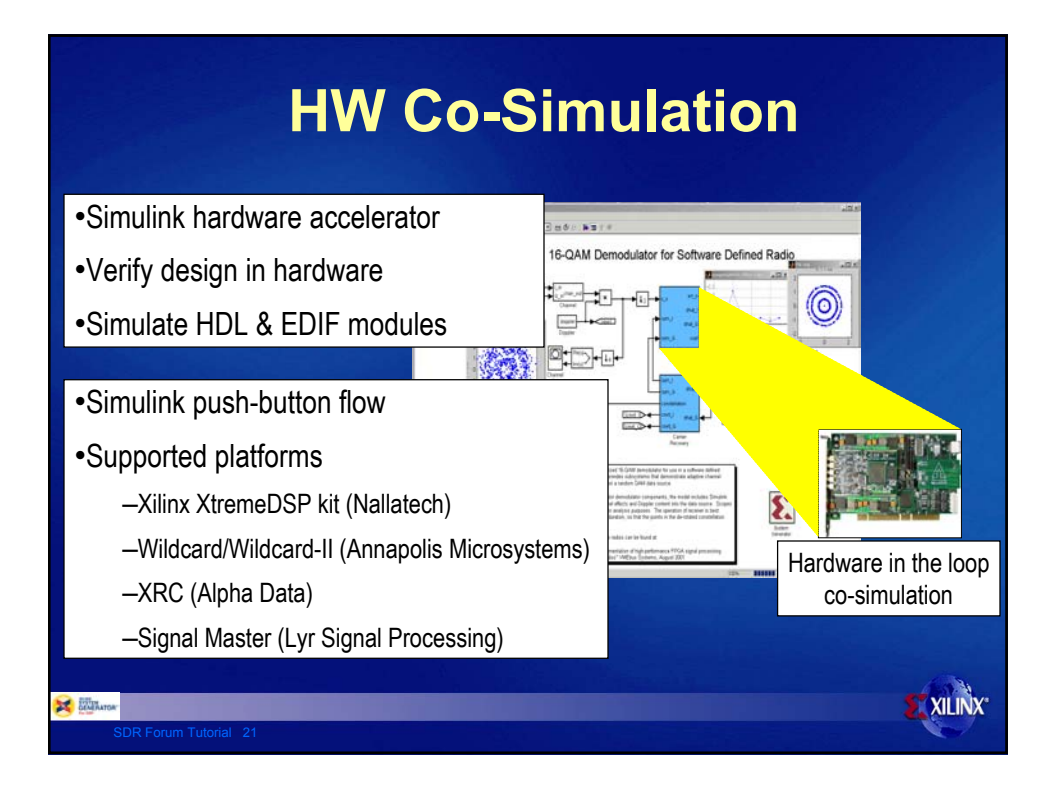

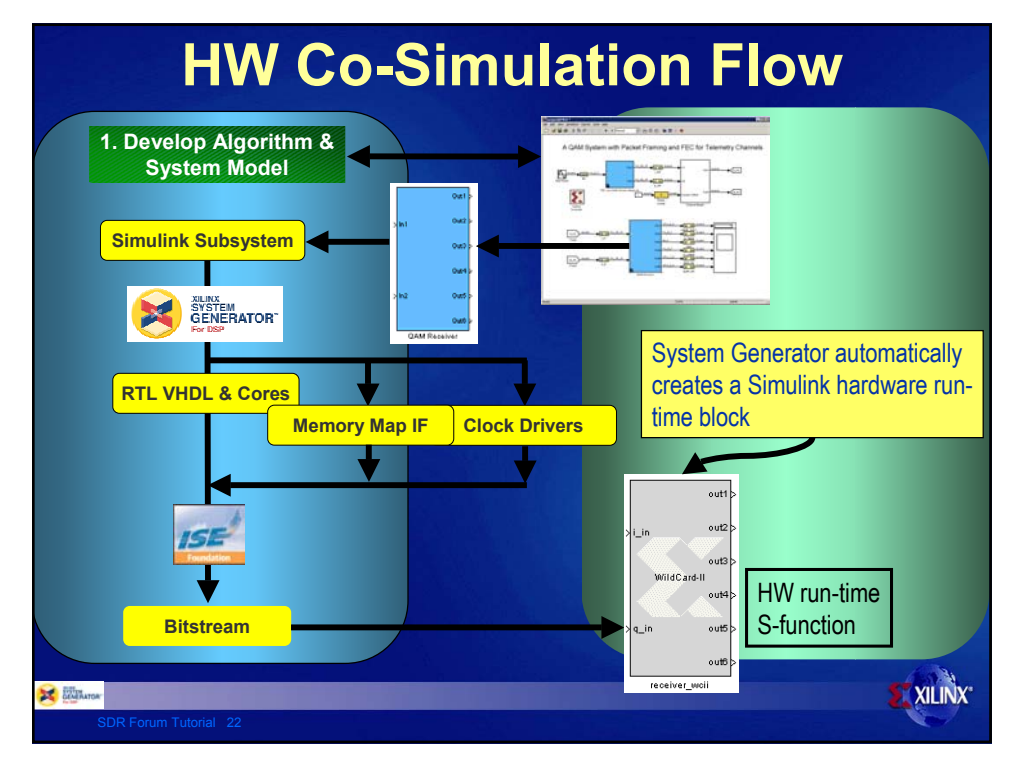

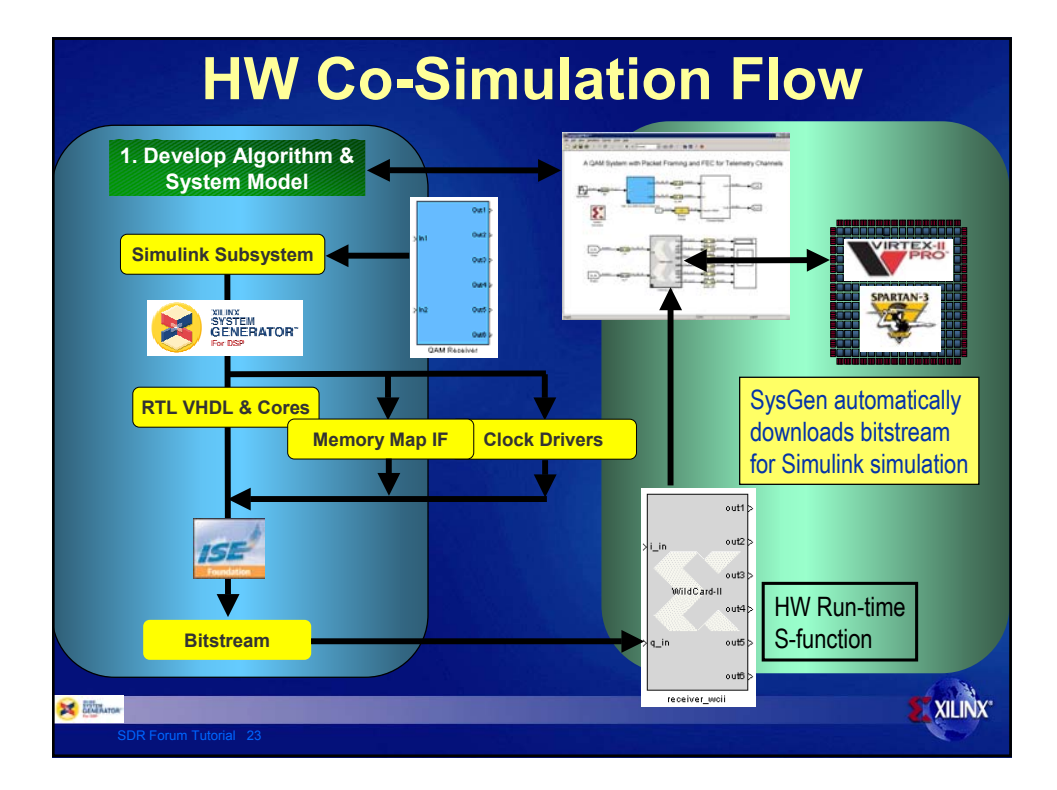

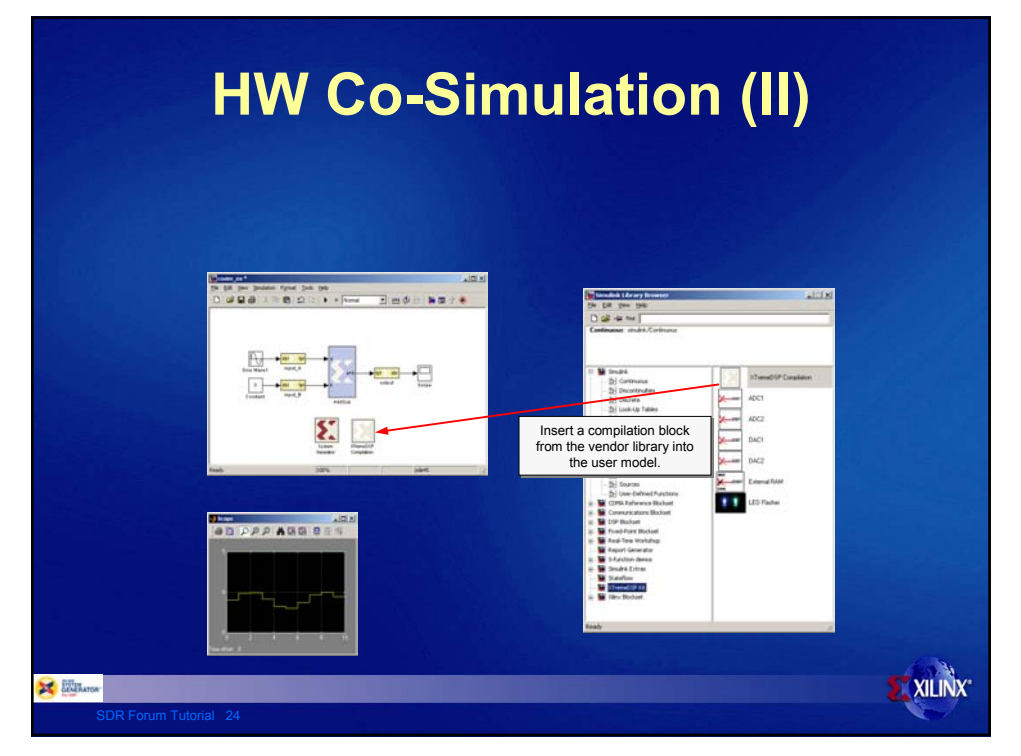

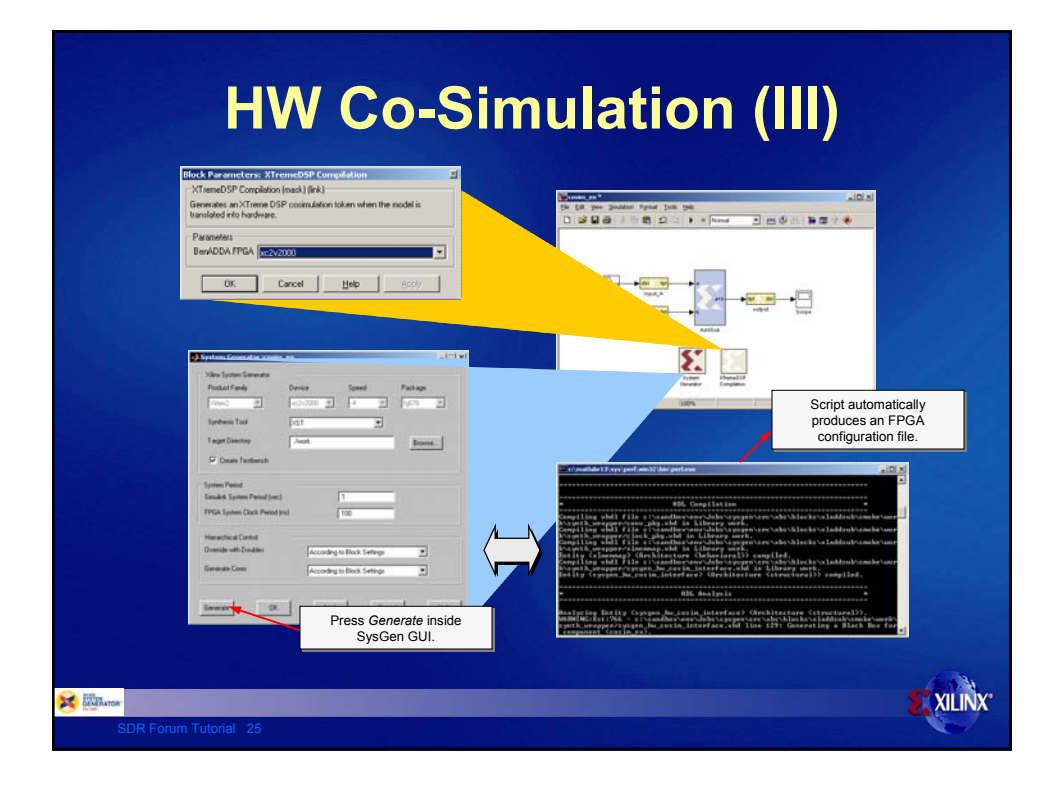

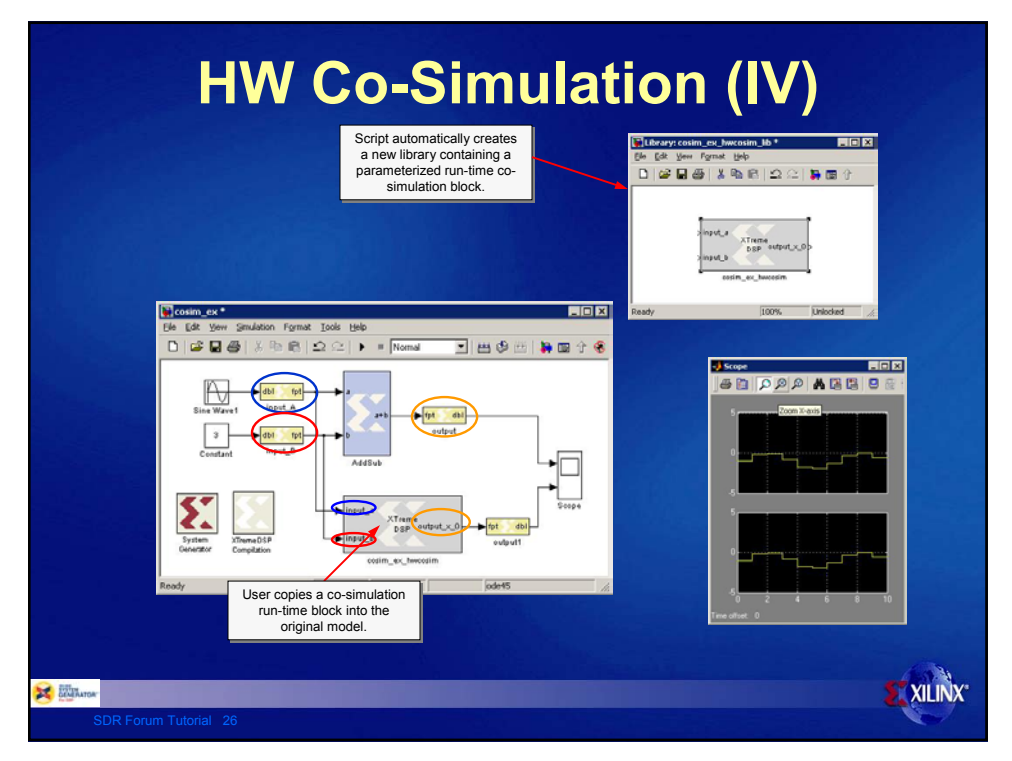

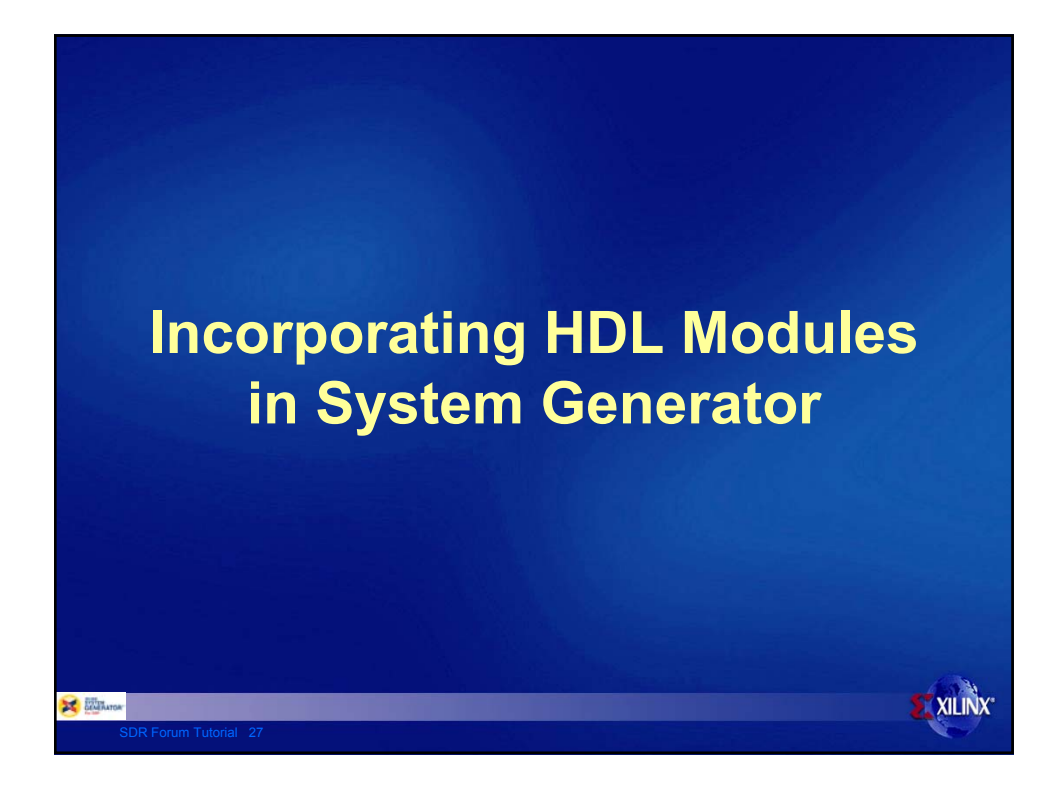

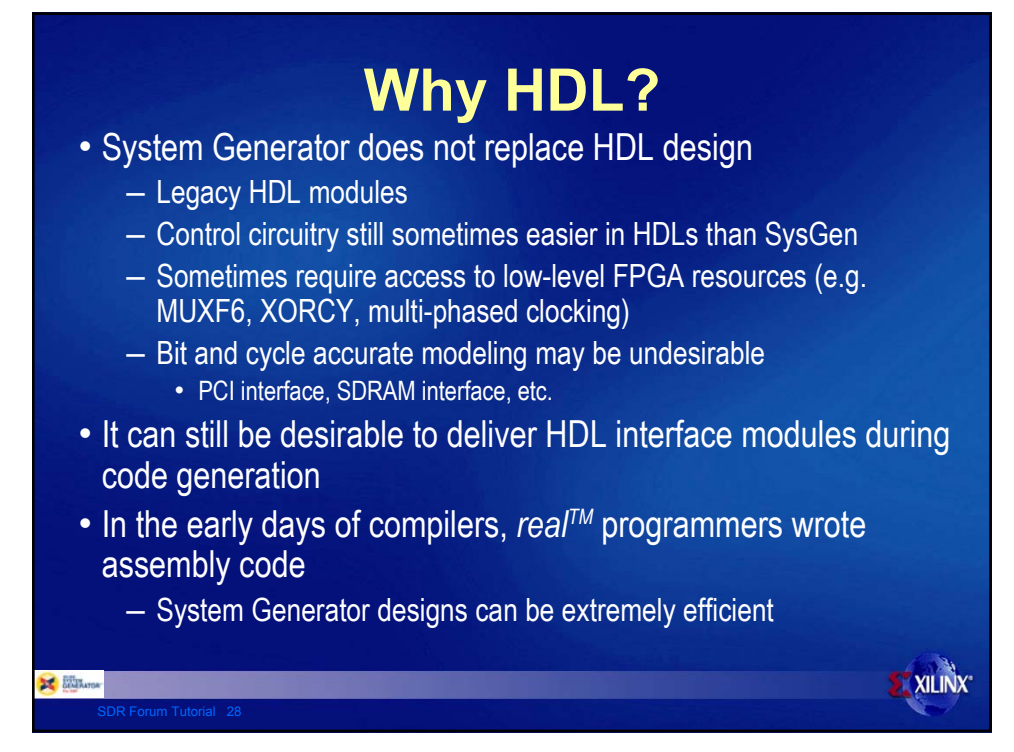

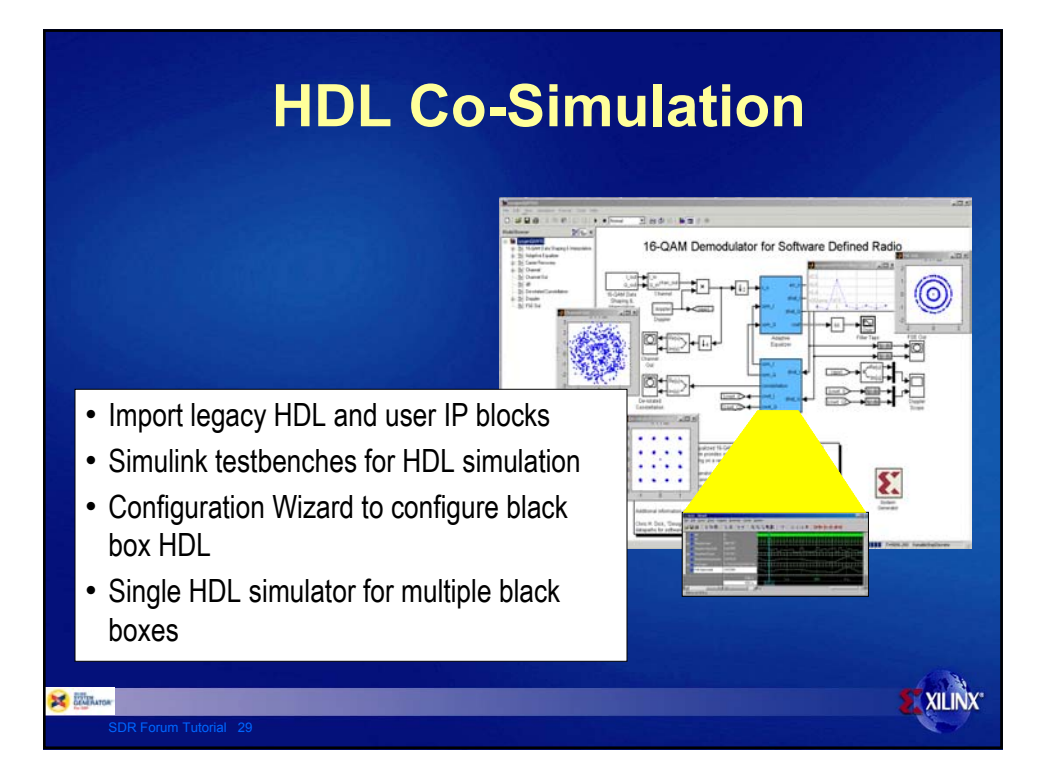

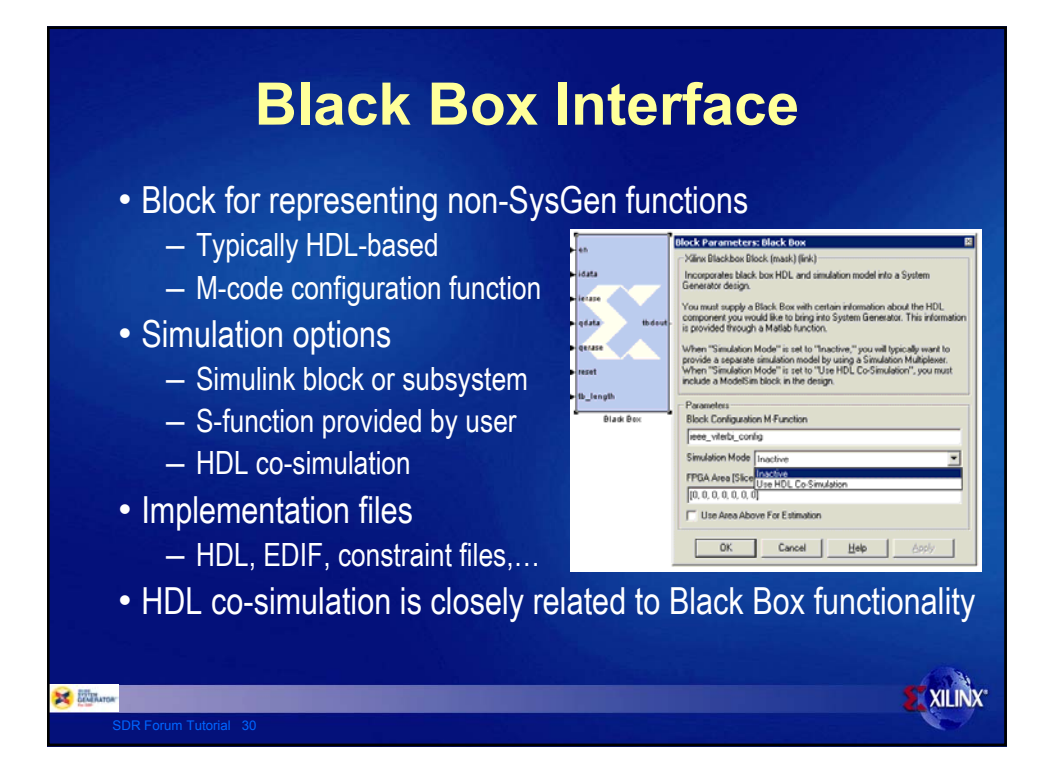

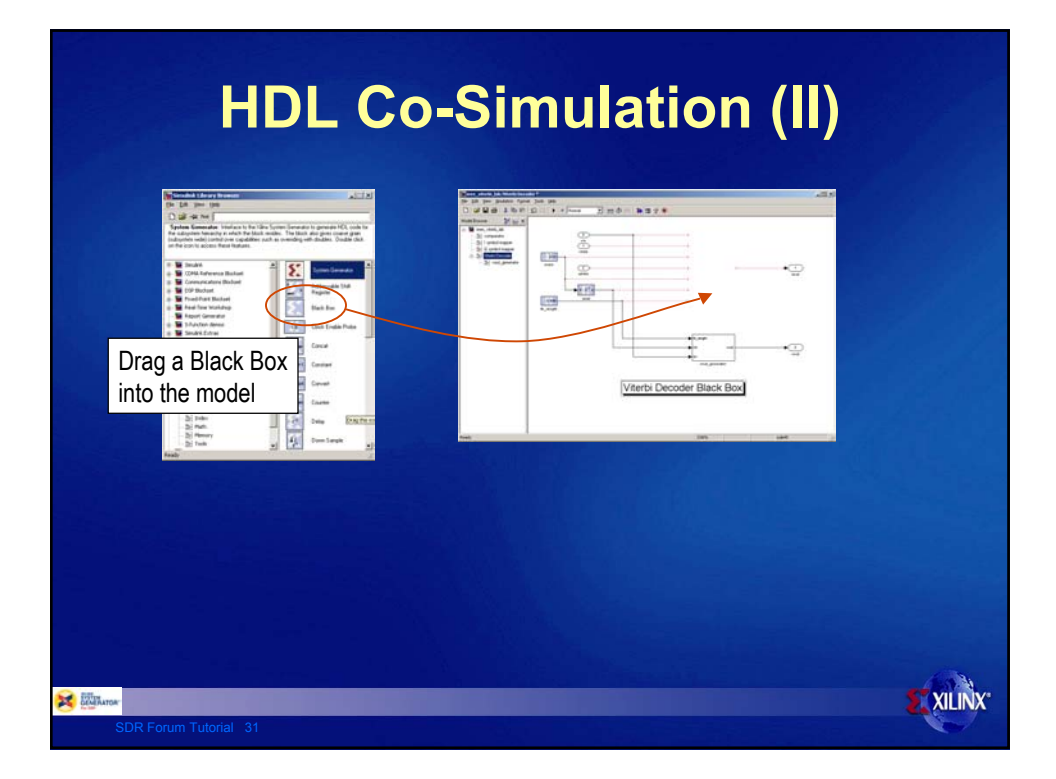

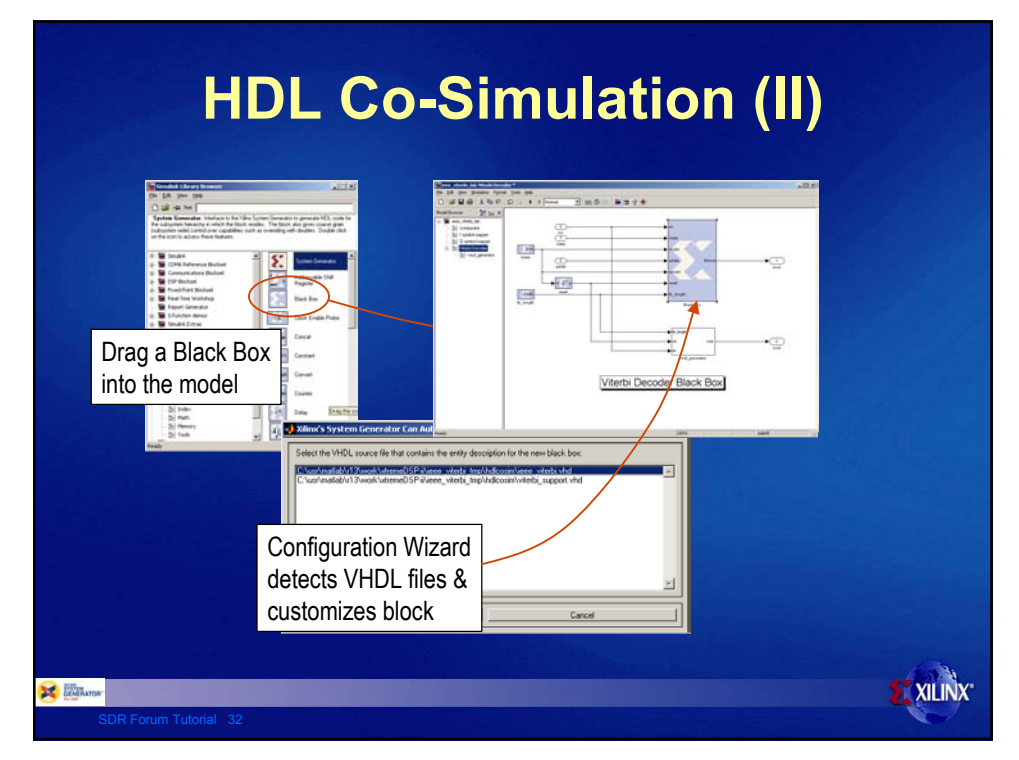

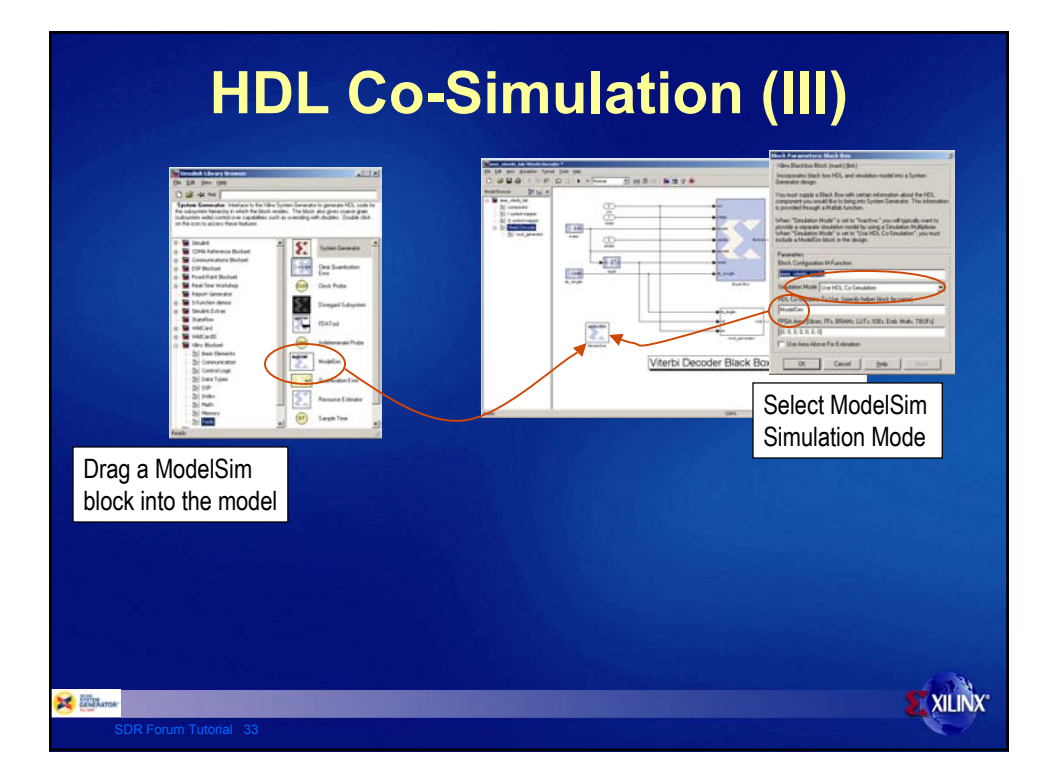

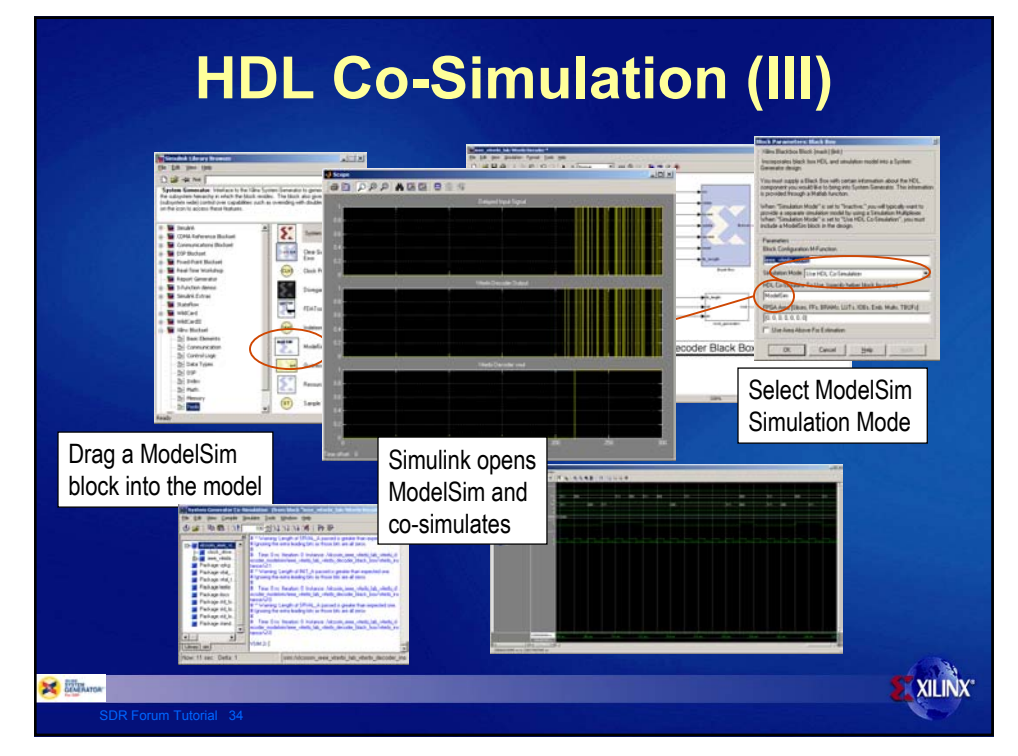

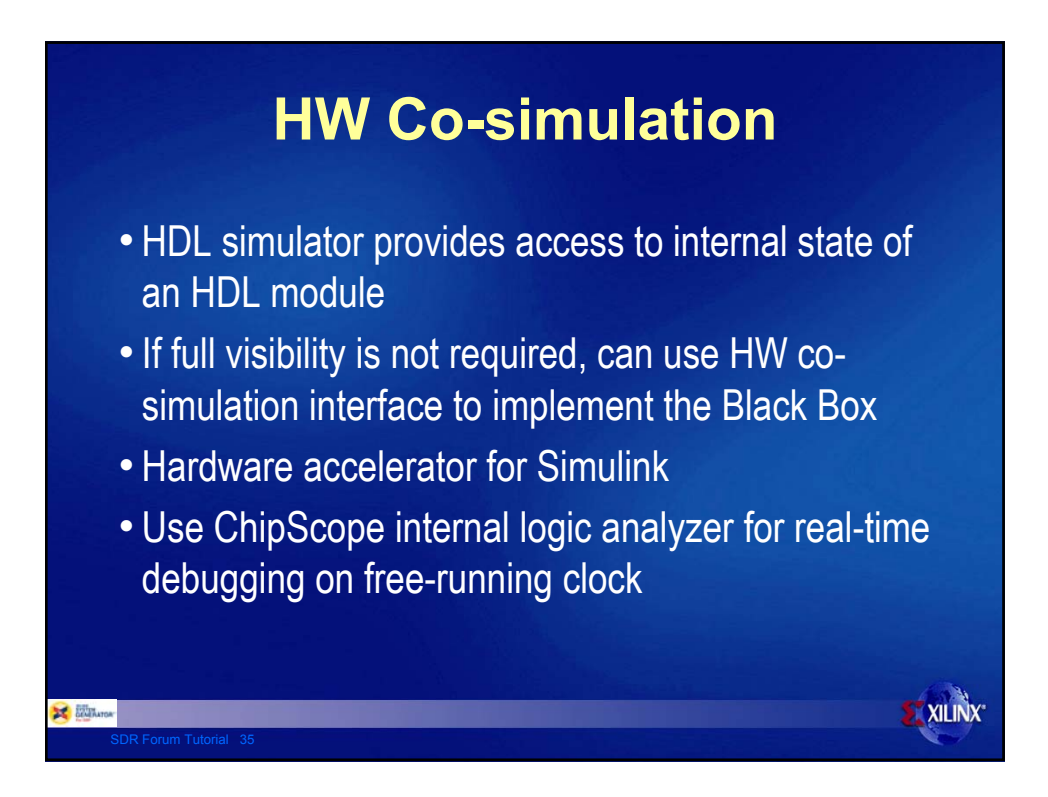

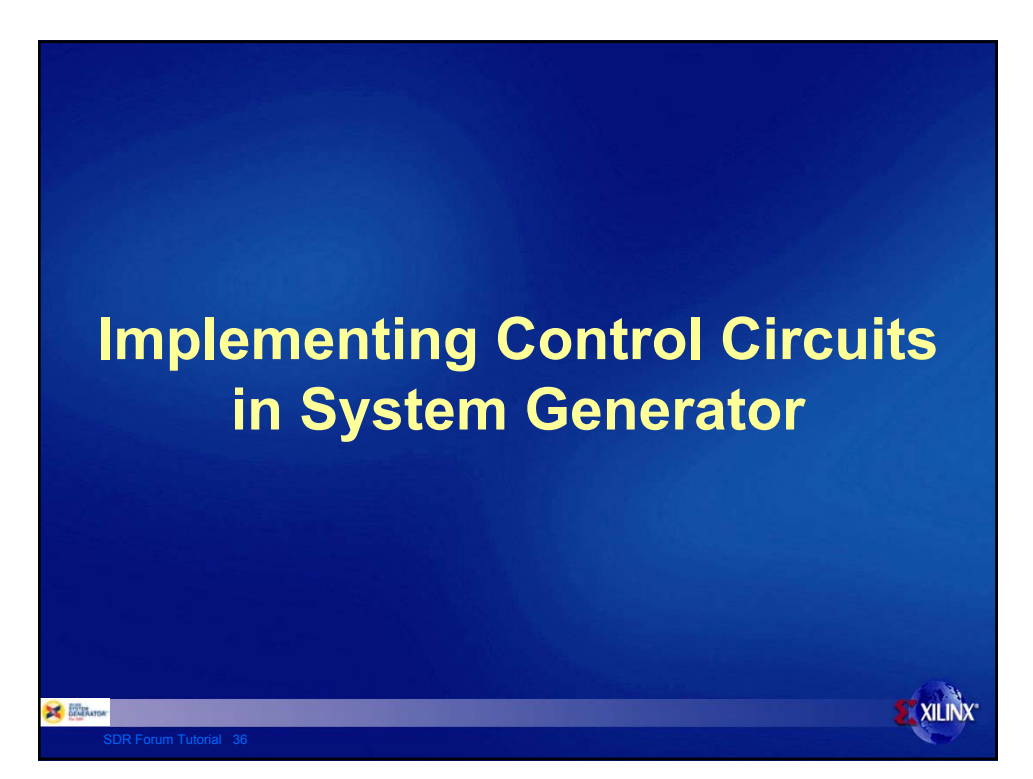

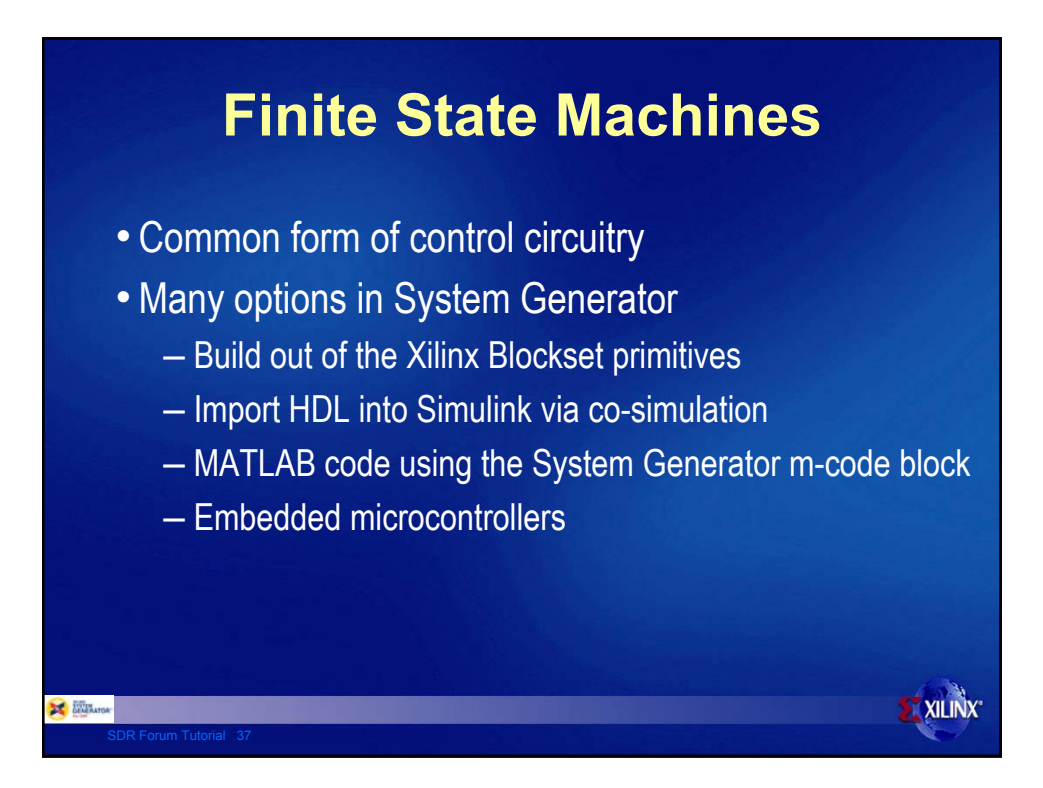

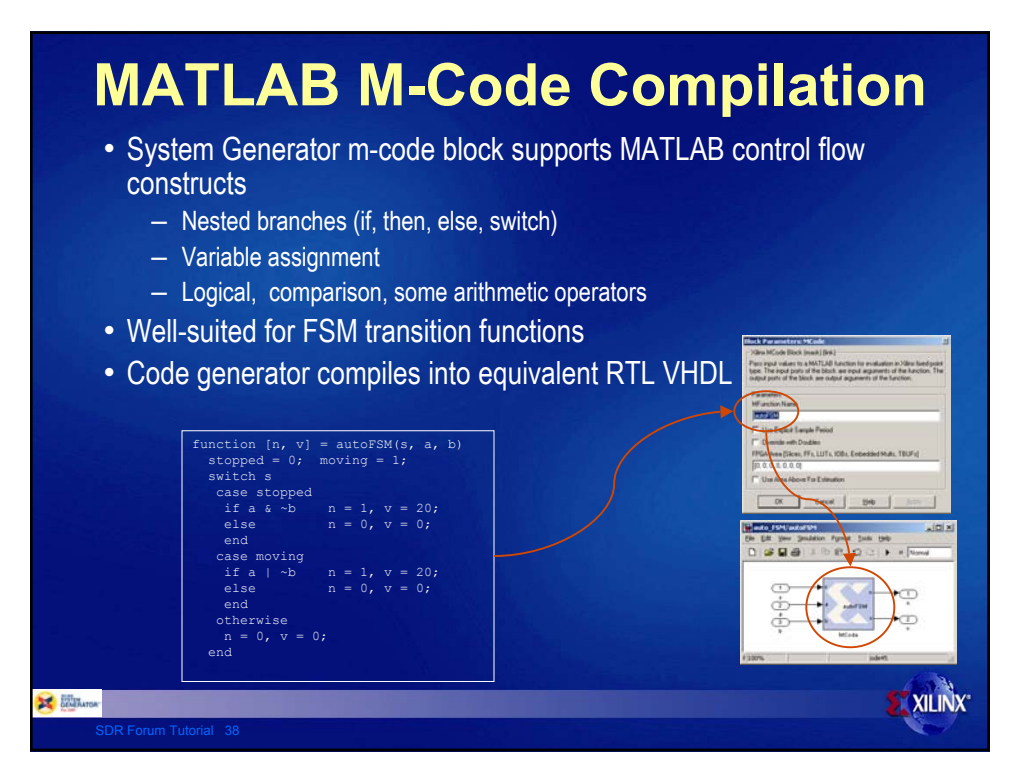

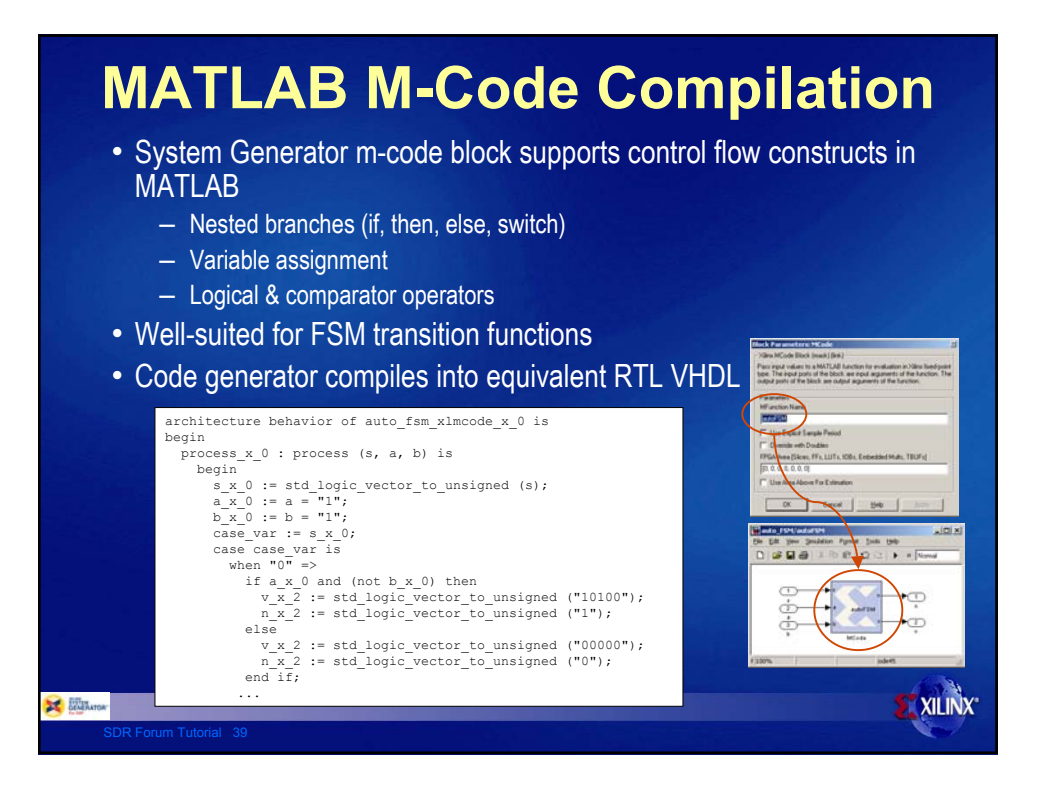

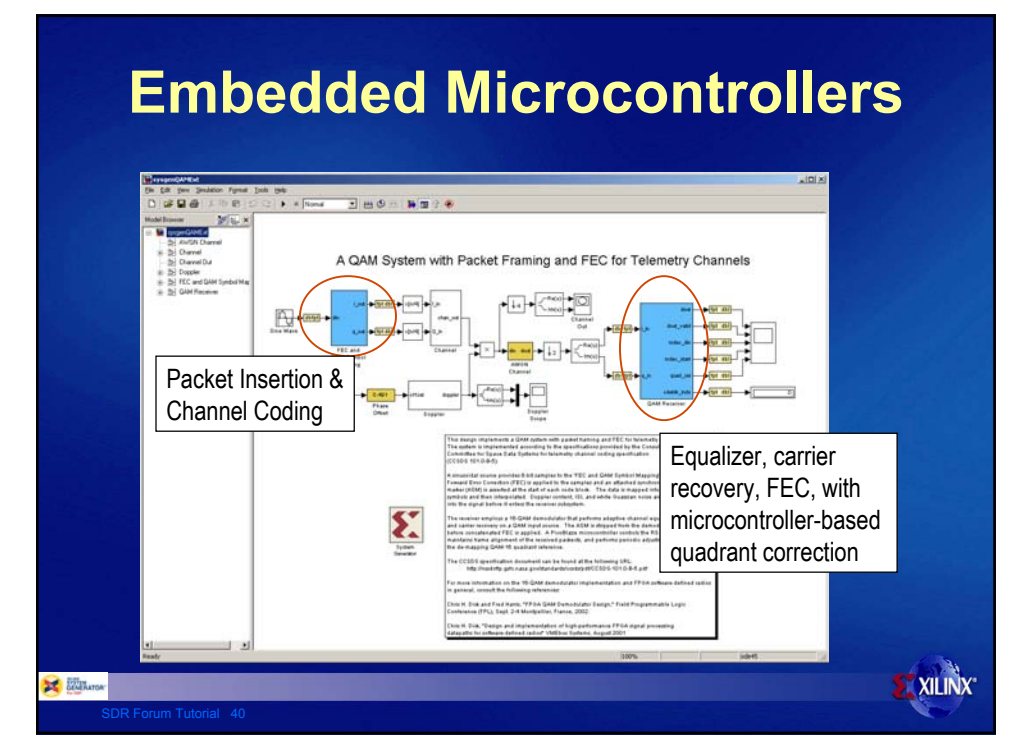

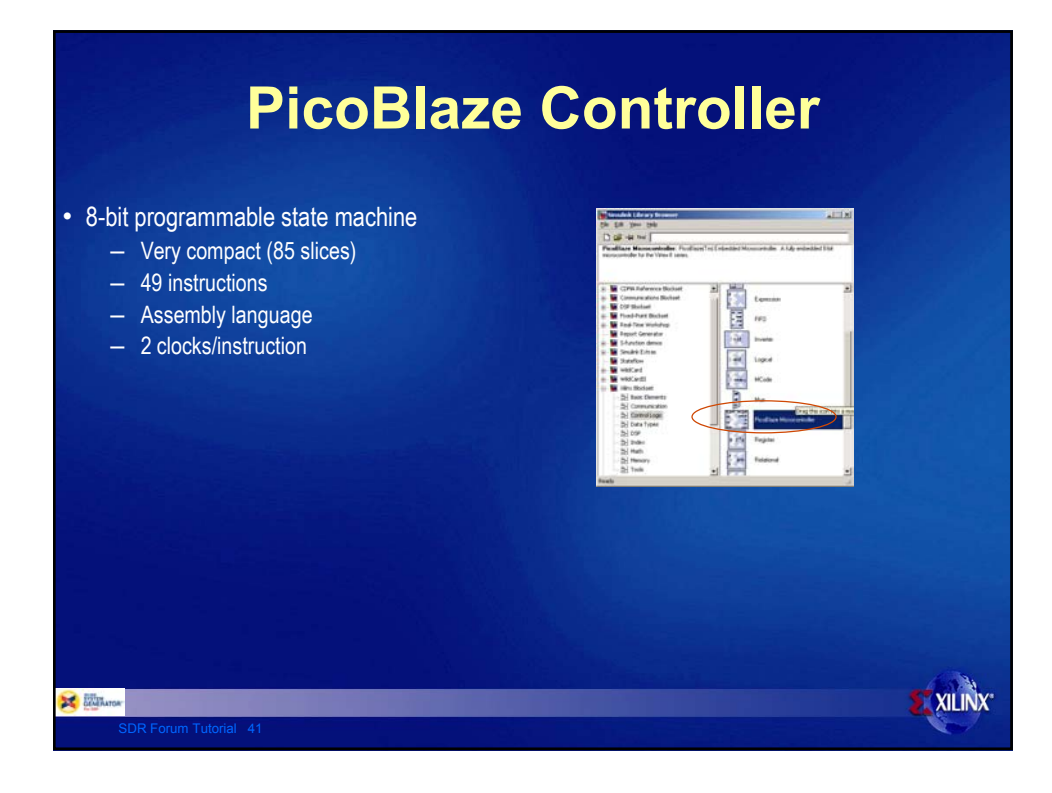

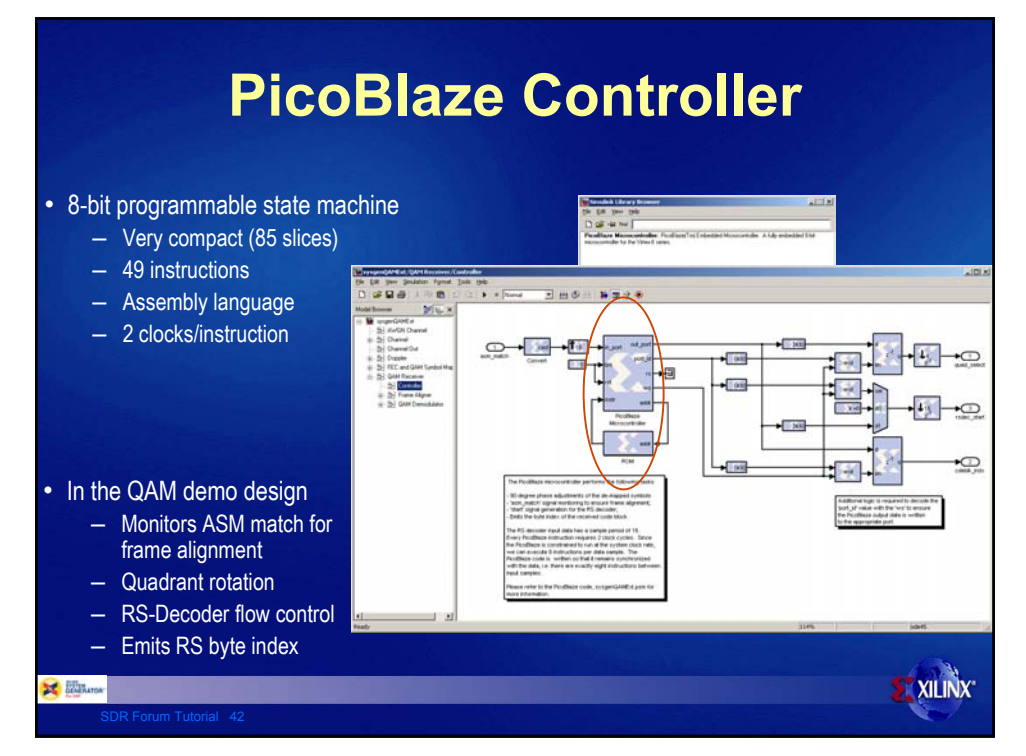

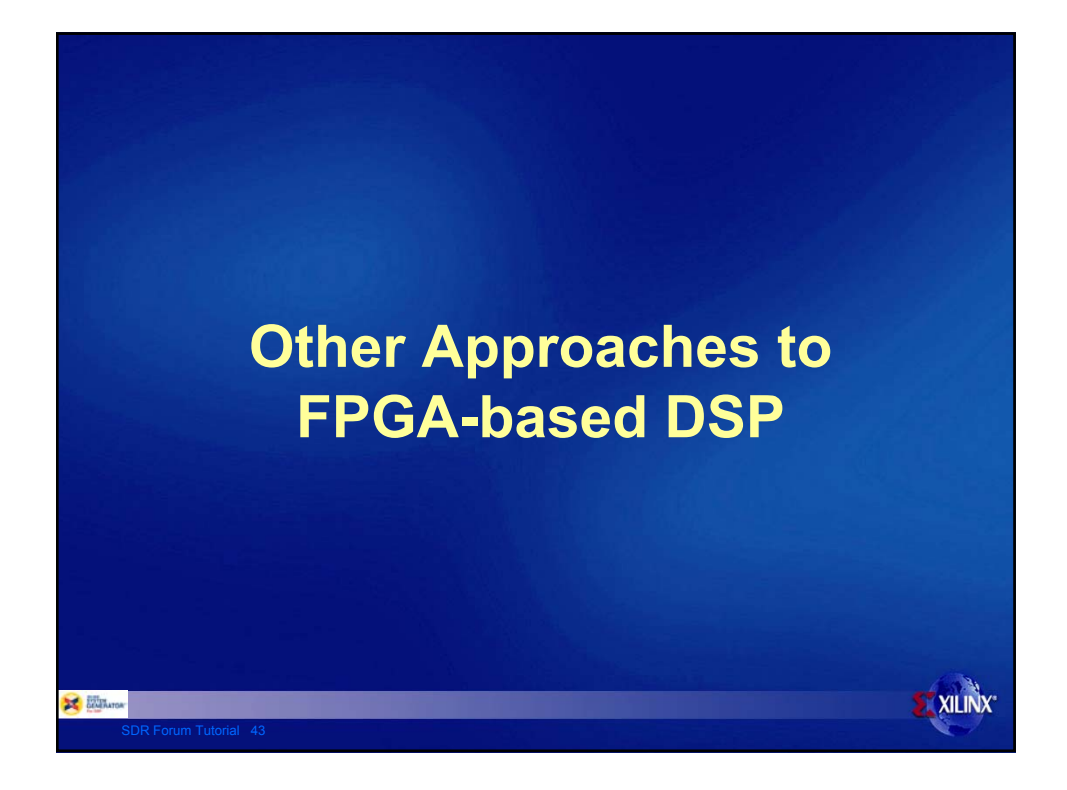

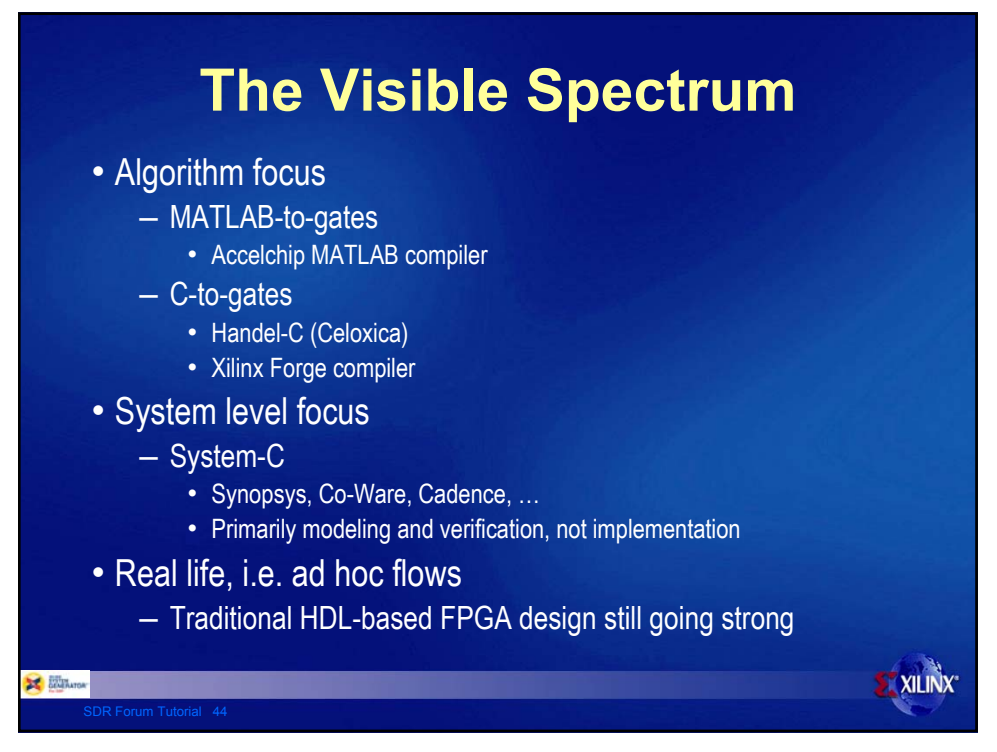

# **Where Is Xilinx DSP Going?**

- Additional dedicated hardware functions
	- Beyond PPC 405, 18x18 multipliers, block memories, MGTs
- Increasingly sophisticated intellectual property (hard and soft) as well as reference designs for signal processing
- Embedded processors and software as well as hardware
	- Supervisory functions and protocols
- Design methodologies will continue to support the platform

**XILINX** 

- Component-based modeling and deployment
- Work in the language of the problem

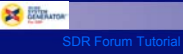

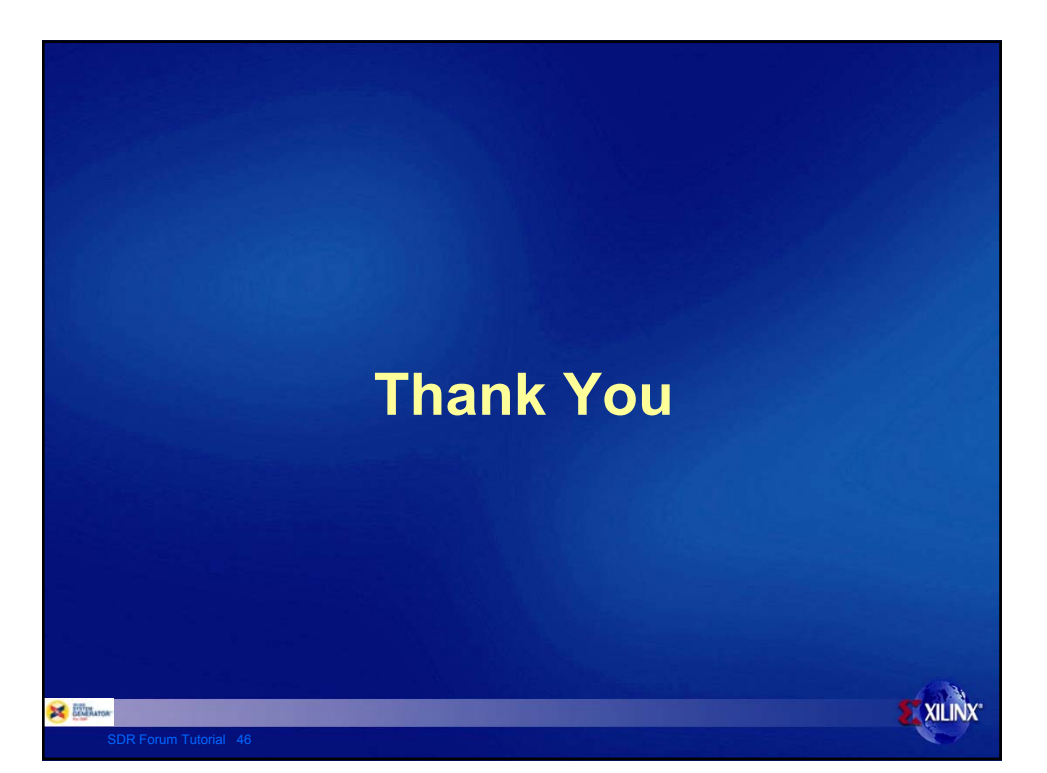